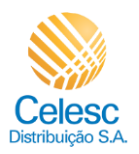

Desligamento PDF

## **Agência Web Celesc**

## **Perfil Imobiliárias**

Passo a passo para gerar o **Desligamento** das unidades consumidoras vinculadas a imobiliária.

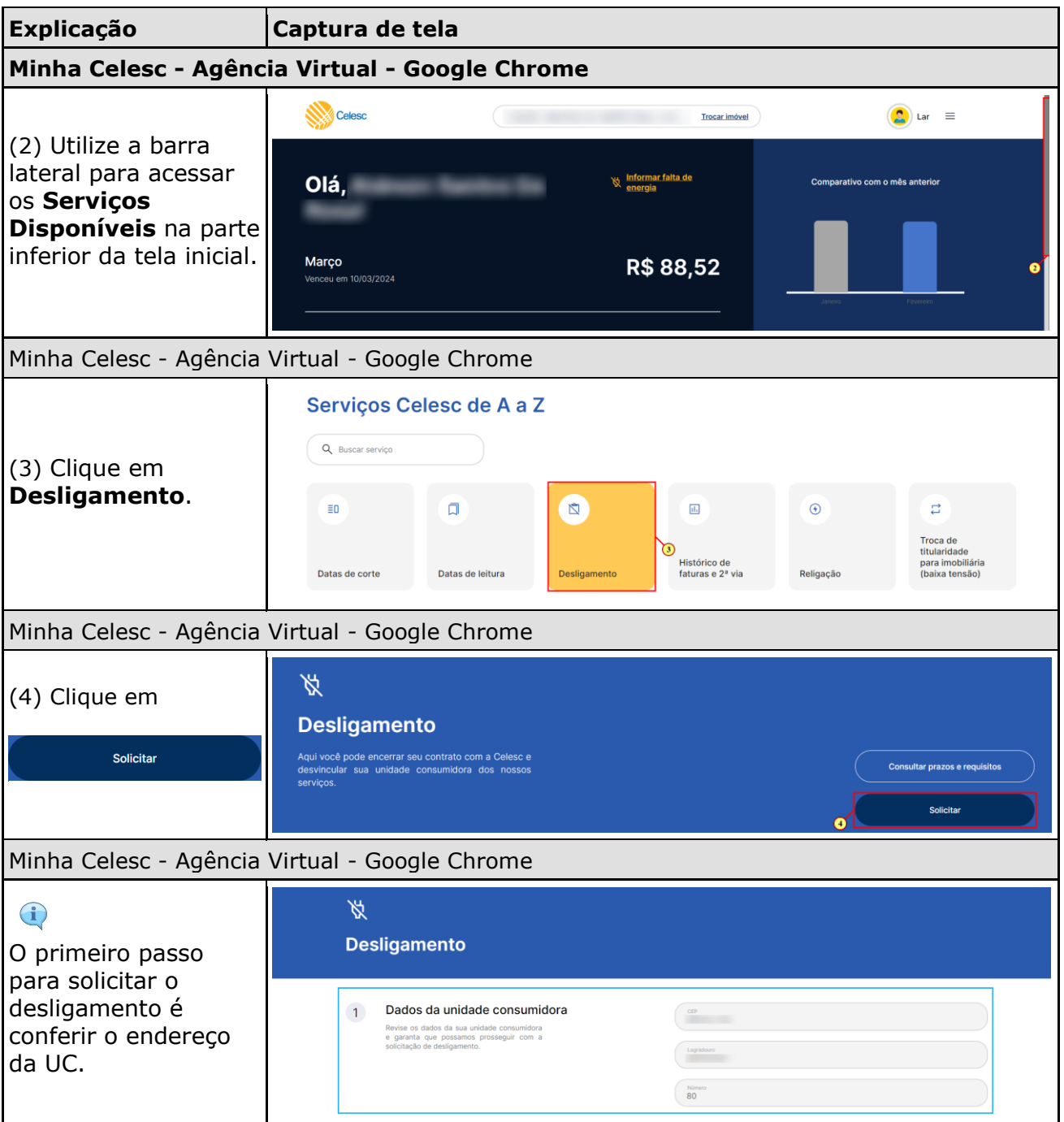

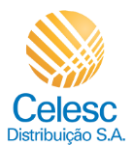

## Desligamento PDF

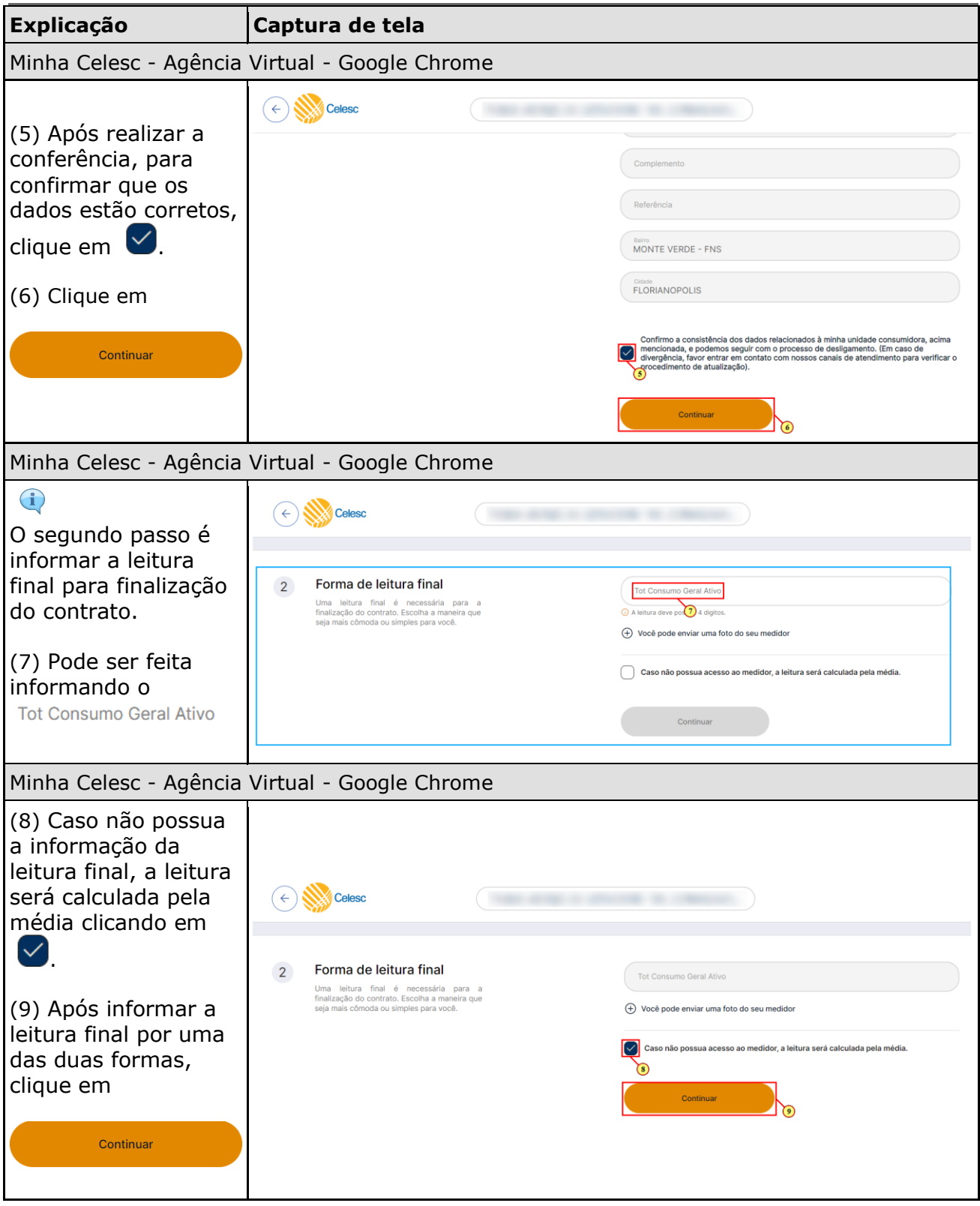

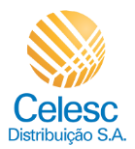

## Desligamento PDF

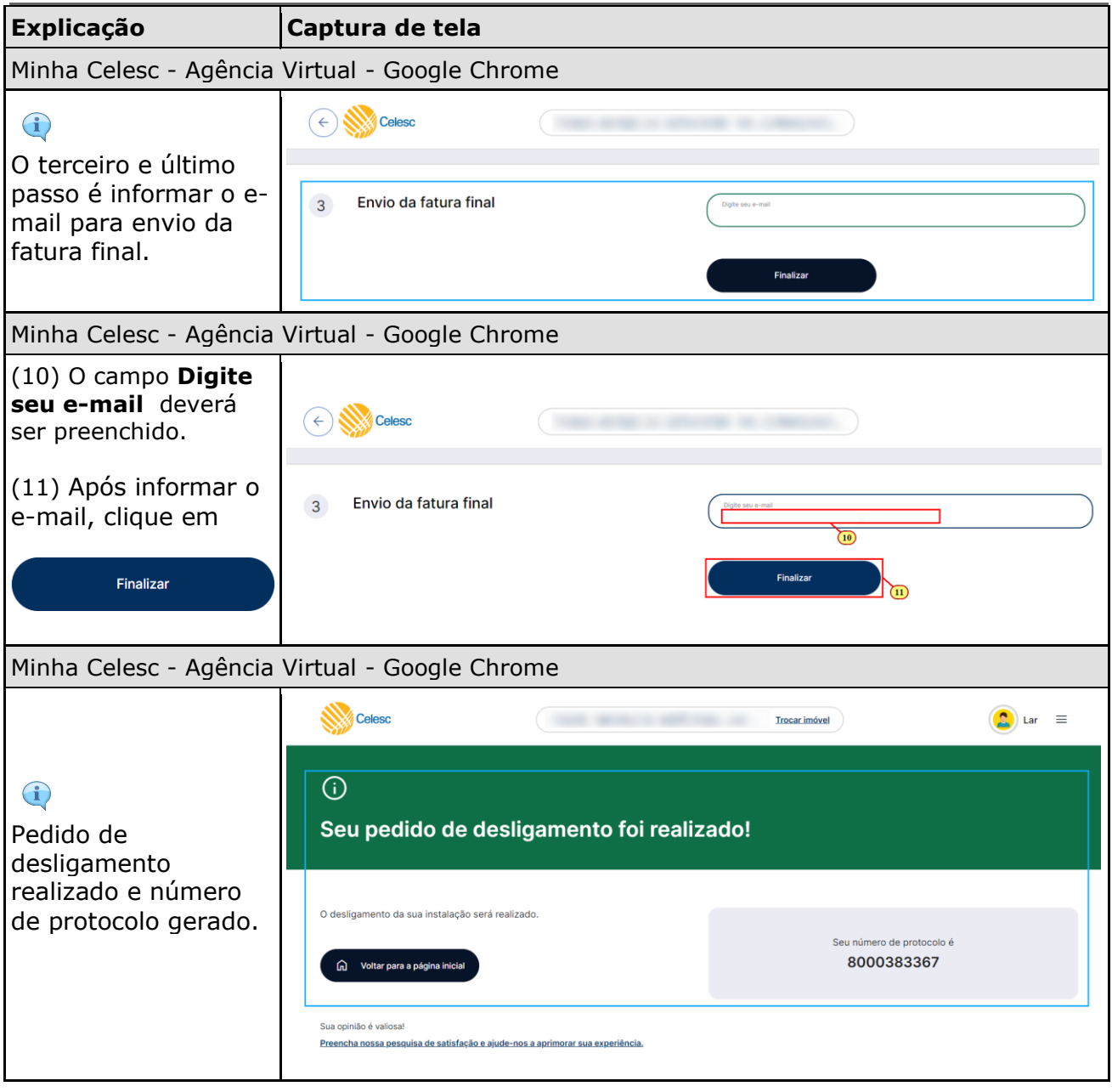